## **Merkblatt Formen einfügen** Seite 1 von 2

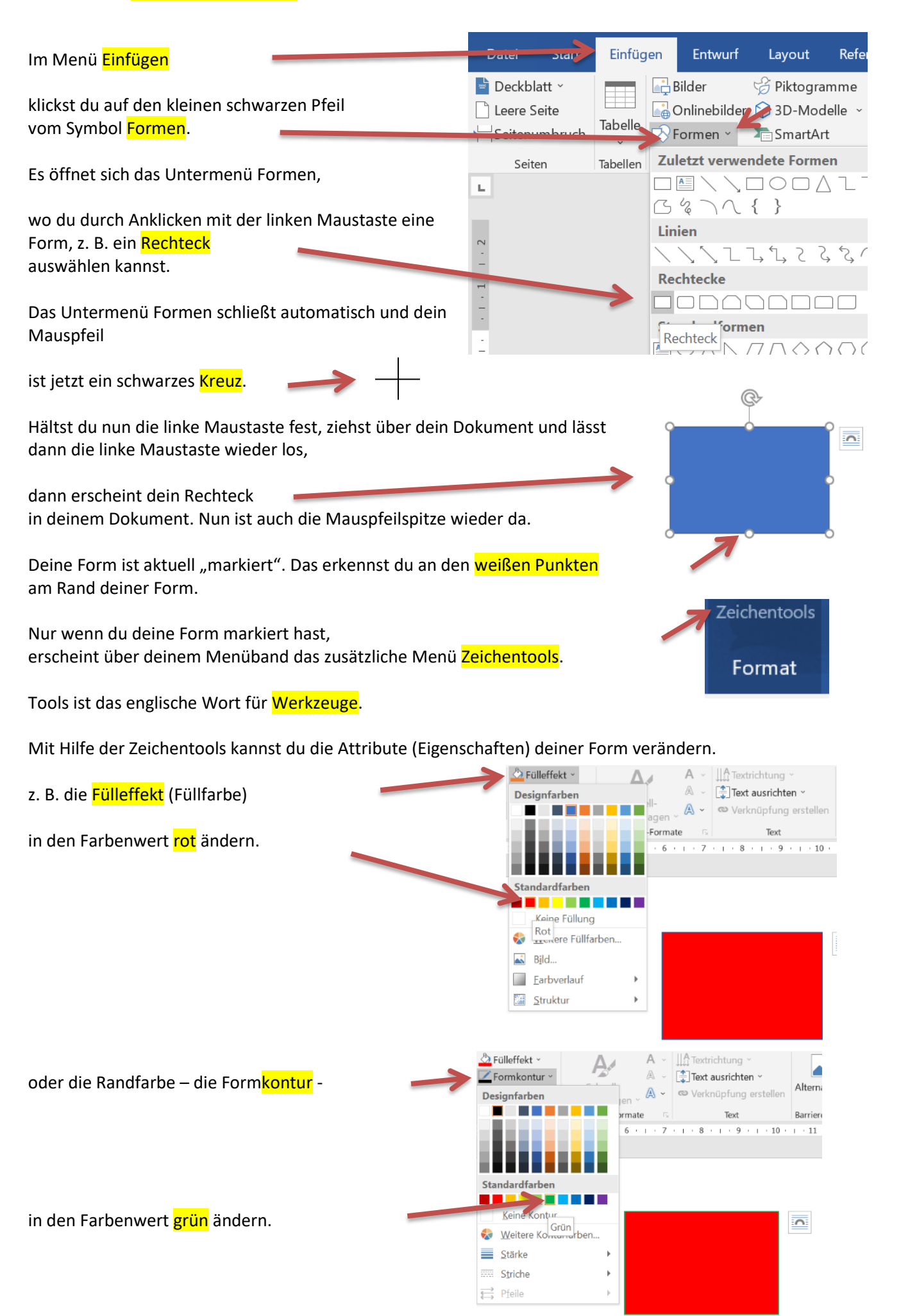

## **Merkblatt Formen einfügen** Seite 2 von 2

Drehen

Drehung:

÷

 $2^{\circ}$ 

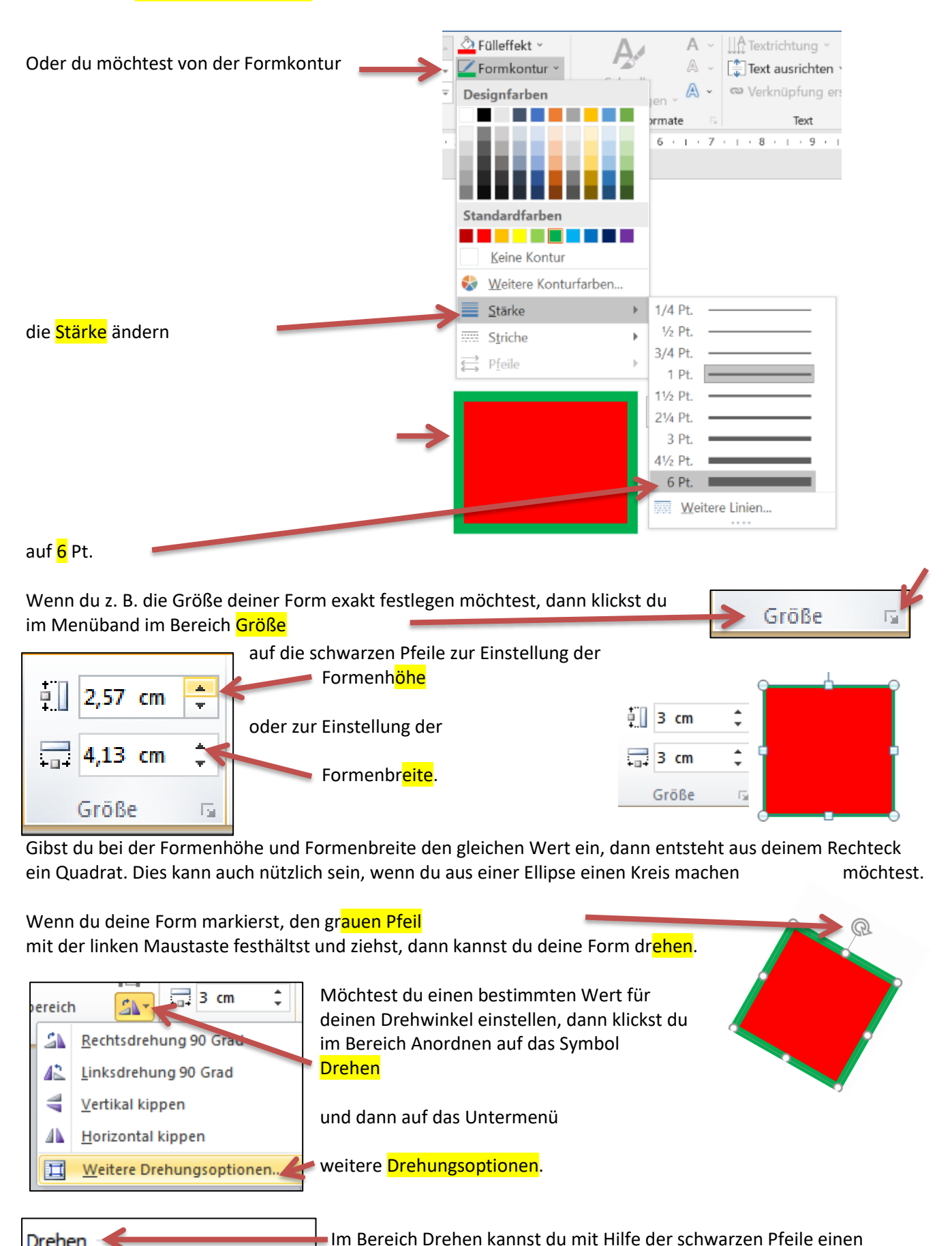

Drehwinkel auswählen.

Deine Eingabe musst du mit **COK** bestätigen.